## **Photoshop CC 2019 Version 20 (LifeTime) Activation Code Incl Product Key {{ Latest }} 2022**

Installing Adobe Photoshop is relatively easy and can be done in a few simple steps. First, go to Adobe's website and select the version of Photoshop that you want to install. Once you have the download, open the file and follow the on-screen instructions. Once the installation is complete, you need to crack Adobe Photoshop. To do this, you need to download a crack for the version of Photoshop you want to use. Once you have the crack, open the file and follow the instructions to apply the crack. After the crack is applied, you can start using Adobe Photoshop. Be sure to back up your files since cracking software can be risky. With these simple steps, you can install and crack Adobe Photoshop.

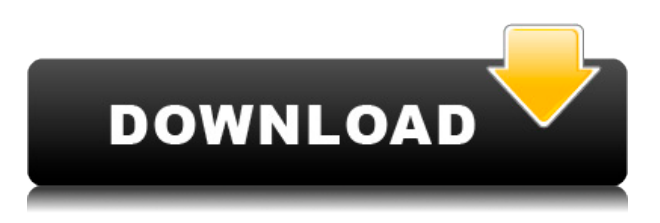

Taking market by storm is one thing, keeping it is another. Adobe loves to come up with the innovative concept that catapults them into the popular market. Lightroom 5 is no different. It is fast, simple, and assists you to go all-natural. When to buy into the Adobe ecosystem? The first sign is that they provide merchant services as well. It isn't just that they provide an easy way to purchase your license, but also provide a value-added alternative for printing. Their services offer professional photo Instead of focusing on the ability to import a multitude of RAW files and using the included plugins to make adjustments, Lightroom 5 has focused on streamlining the process of how RAW files are trusted and subsequently opened by the software. Lightroom also brings the ability to analyze impact in the edit mode. New presets with the ability to change the effect linearly, similar to the way you'd adjust a curve in Photoshop, makes presets easy to create and to use. Lightroom is also now quicker to open a RAW file. When you import a large batch of RAW files, like we do from a move, Lightroom will perform the assessment in the background. Once the assessment is done, Lightroom will speed up the workflow by skipping the "Trusting" step It will promptly open the image. Unfortunately, the performance hit is more noticeable than the great improvements in the technology. The "XML importer" is faster, but performing the assessment can slow down your workflow, as "Trusting" takes longer than the pre-processing used by other RAW coders. As an added note, Lightroom can import 300+ RAW files, but is capped at 30,000 images.

## **Photoshop CC 2019 Version 20 Download free Activation Code With Keygen WIN + MAC {{ Hot! }} 2022**

The program comes loaded with multiple features that are designed to help you work more efficiently in a digital editing environment. You can watch a brief instructional tour on how to use the software. This shows you the program in a streamlined, less confusing format. The tour also allows you to preview any changes you make to the image you are working on. You can get one of two versions of Photoshop, either the stand alone application or as an Adobe Creative Cloud membership (discussed later). A stand alone Adobe Photoshop CS6 install will cost around \$400 to \$500.33 But if you want to get the same features as Adobe Creative Cloud, you can get a discounted membership to the Cloud pricing structure. This option requires Adobe Photoshop or Adobe Photoshop Extended and a subscription to the Creative Cloud. Enter 'creative cloud member' in the search box here: http://adobe.custhelp.com/app/answers/detail/a\_id/428623 Which Photoshop to Buy for Beginners? As a beginner, you may be wondering which Photoshop to buy. There are many versions of Photoshop, and the one you choose will depend on your needs and budget.

*This is an article by Drew Clemente of RideWithDrew which you can follow here on WordPress. Due to its massive size, this 100k-word article can be found over on Medium.* The software is known world wide for its various different features, including color editing, image retouching and photo editing. Canva, an online tool that allows you to design beautiful, polished graphics is most popular for graphic design. Canva is also available in a desktop app which is available on PC, Mac and iOS. You can use Canva to design flyers, send emails, create brand identities and many more projects. If you're looking for photo editing tools, you'll definitely want to consider Adobe Photoshop. Adobe has a huge library of a variety of editing features. With its help, you can easily modify your photos to make them look better. Download the app for Windows, macOS or iOS on the App Store or Google Play. 933d7f57e6

## **Photoshop CC 2019 Version 20 Download Activation PC/Windows 2023**

If you have a postscript supported document, you're in luck. Even though Photoshop CS6 can't import and edit PDF files, it can display and work with them. As long as the dimensions of the PDF meet the minimum requirements, you can open and edit it inside Photoshop CS6. You can work with all existing file types Photoshop CS6 offers up-to 11.1 MB of file size designated for sharing to the web. Users can work with any file format they have installed on their computers, with the exception of RAW files. 44 new features in Photoshop CS6, including Export Digital Artwork, Save Layer Thumbnails, the Photoshop Sketch feature, flattened PSD support for Mac, improved, multiprocessing support for editing, industry standard image color management features, GPU support, and new objects such as Content Aware Fill, Object-Based Lighting, Gradient Mesh, and Generation Masks. As an adaptive engine, Photoshop CS6 loads faster than previous versions with the changes, adding new better Multithreading options to enhance its performance. Adobe Photoshop CS6 helps improve workflow with such features as Content Aware Fill, and Object-Based Lighting, which automatically searches for and fill objects in the document. Digital photographers can easily access the camera raw, and the user interface has been enhanced to make it easier to find the controls that matter. Adobe Photoshop CS6 can work with all file types up to 27 MB of file size (for Adobe RGB color space), including RAW file formats. Saving with the Photoshop CS6 plugin for Fireworks CS3 and CS4 is an alternative to save PSD files as documents for all default application for the use.

how to download adobe photoshop in laptop in tamil photoshop cc download in android free download of custom shapes in photoshop design gaming thumbnails in photoshop free download photoshop free download in android background in photoshop free download logo design in photoshop free download light brush in photoshop free download camera raw in photoshop cs6 free download photo retouching in photoshop free download

A faded tool that allows you to selectively soften or harden only specific pixels. In Photoshop, when we talk about painting tools, the most important tool is the Brush Tool. And while both the Brush Tool and the Eraser Tool can be used to soften or harden pixels, we must admit, the Shape Tool is the best way to selectively control the pixels. Flattening is the process of selectively softening and reducing the contrast of a selected image. This is a very helpful tool for getting rid of harsh and contrasty borders in your images. For example, the Image's Hard Light Tool can be used to get rid of the hard shadows and highlights, but it can damage the subject too much. That's why we need it to be used by a professional. **Brush Tool:** In Photoshop users are always looking for a brush tool that offers a smooth working tool, and Photoshop CC is one such great tool. It comes with option for Standard, Round, Scaled, Blob, and Filbert. These brush tools lets you control the brush size, shape, and transparency. The tools can be used to layer a stroke or to stroke in the same layer. **Gradient Tool:** The Gradient tool in Photoshop lets you create rich and diverse gradients. It has controls for color, angle, and transparency. There are two types of gradients, i.e., Linear and Radial gradients. The Gradient tool lets you paint any linear or radial gradient, which creates the same effect as an image hard mask. Gradients can also be tinted with the new color picker controls.

Adobe Photoshop also has an extensive collection of tools for all types of media. If you are a designer, you may be used to designing websites, but you also have a lot of other uses for Photoshop. You can create web graphics, create images for business cards, logos, prints, and more. Learn powerful skills and techniques through this authoritative guide to Photoshop. It guides you through the new features of Photoshop CC and includes training videos to get you up to speed fast. Adobe Photoshop CC is an advanced editing tool to work on the color, alignment, shape, and texture of photos, shapes, and text. With it, you can work with both 2D and 3D images, as well as create smart objects from 2D images for use in other software. Photoshop features five different editing modes. Each mode provides a different look and feel for editing. The modes are as follows– **BASIC, DRAW, CREATIVE,** and **PHOTO**. Adobe Photoshop is an awesome tool for using a single image for both personal and professional use. It also has a wide range of tools that you can use to create different types of images and cover a wide range of purposes. It is a powerful tool to use for editing images. As a side note, it is worth mentioning that Adobe is also working on updates for its other major apps including its Lightroom and Photoshop Lightroom Classic CC versions. In fact, Lightroom for iOS and Photoshop Lightroom Classic CC are now available in the App Store. This is a huge update that will enable better importing and exporting of RAW images.

<https://jemi.so/7gresusKlika/posts/vpqfpanTxTfiJMikU5Ve> <https://jemi.so/7gresusKlika/posts/ojorZTMTq3Ktpgqbb7VE> <https://jemi.so/7gresusKlika/posts/WBRoLxWmCjPy3oX6z02m> <https://jemi.so/7gresusKlika/posts/fTRDYMRpruHWKljN5Vtp> <https://jemi.so/7gresusKlika/posts/RAr7gEATDNfApW9yJEMY> <https://jemi.so/7gresusKlika/posts/s4MrGM3vrFUSHs1IGxvB> <https://jemi.so/7gresusKlika/posts/eYZb8J2GGnn4Ka8lcEhu> <https://jemi.so/7gresusKlika/posts/diC0h7xJwVb2E5lrIUg1> <https://jemi.so/7gresusKlika/posts/ExtllNqLeckPb18osZGp> <https://jemi.so/7gresusKlika/posts/ZvfgXDXPUkEjnB8Wr9b6> <https://jemi.so/7gresusKlika/posts/dU0rDMSre7smTLPSDJwI> <https://jemi.so/7gresusKlika/posts/AlgZTjmAWlPNrmPBx3sf> <https://jemi.so/7gresusKlika/posts/vGhnFGBbQ4OJrnIGo8Aj> <https://jemi.so/7gresusKlika/posts/ZRBW76zkTsZDJHEe2osf> <https://jemi.so/7gresusKlika/posts/QNMlFZ8yNakAefqhfiJ8>

When retouching in Photoshop, try to keep it simple when it comes to selecting and editing areas. It can be quite useful, though, to first create useful contour lines in the image, as this can simplify future retouching. It is also useful to create a reference photo from the actual scene you are retouching, as this will help you to find the best option for what you want to get. Anyone who has been working with Photoshop Elements (formerly Photoshop 5) for any length of time knows that you can use the familiar, non-destructive features of the program to edit images. What many see as a limitation, however, is that these same editing tools work only on the screen. With every new version, Photoshop is developed, from a simple small photo editing tool to an industry-leading software that changed the global graphic designing and multimedia industries standards. Every new version has some new features introduced, but there are a few tools that are being tested with time and remain sturdy and highly important to the designers. Here are some tools and features that are proved as the best of Adobe Photoshop: With Photoshop CC 2015, you can use the powerful and intuitive new RAW Editing tools to perform image correction processes on a picture at 4K resolution. You can also choose the best setting for every photo, and it has a lot of

ways to optimize your RAW pictures. If you have created a version of the same image with different text, then you may want to paste it to a location other than the original place. The only exception here is the text layer which you need to paste at the original location. So what you can do is, select the text layer and then drag it to and drop it on any location of the image canvas. If you don't like that badly, follow the steps below:

- Click on the Chunk tool at the bottom of the tool palette
- Click and hold on the text layer that you want to move
- Now, drag and drop the text layer on the place where you would like to keep the text

You can use Photoshop to create all types of graphics. It can be used as a photo editing software but can also be used for designing different types of graphics like logos, wallpapers, and graphics. It gives more than 31 kinds of tools to you. Photoshop CC offers many cool tools that you can use for designing effective logos and designing a great product to sell. Photoshop can also be used as a graphics creator that allows you to create various visual designs like flyers, business cards, logos, and graphics. Photoshop is becoming a widely used software that is a boon for the web designers. Adobe Photoshop Features: A complete guide to creating and enhancing images of all types in Photoshop CC is designed to equip the reader with the knowledge and tools needed to enhance on-screen images, whether they be stills for advertisements or website designs. Everything from the fundamentals of creating and editing an image to the more advanced features like animation and paint tools are covered, with practical, proven methods for enhancing and retouching work that will help you to either get the job done right or save time and money! The ground-breaking features of Photoshop can make your digital images turn into works of art. Adobe Photoshop Features: A complete guide to creating and enhancing images of all types in Photoshop CC is designed to equip the reader with the knowledge and tools needed to enhance on-screen images, whether they be stills for advertisements or website designs. Everything from the fundamentals of creating and editing an image to the more advanced features like animation and paint tools are covered, with practical, proven methods for enhancing and retouching work that will help you to either get the job done right or save time and money! The ground-breaking features of Photoshop can make your digital images turn into works of art. It is a world class professional photo editing software used by artists, designers, and photographers all over the world.